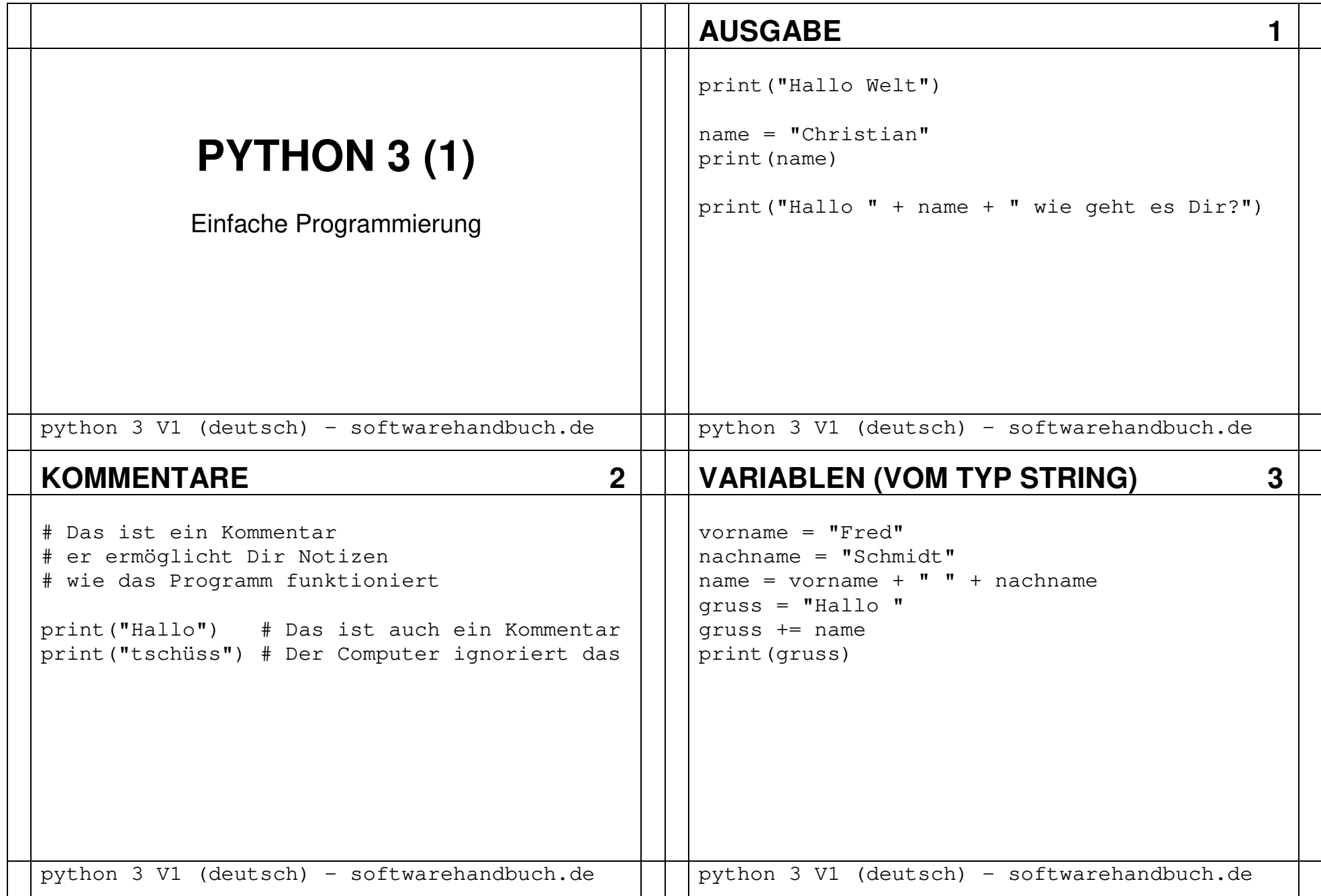

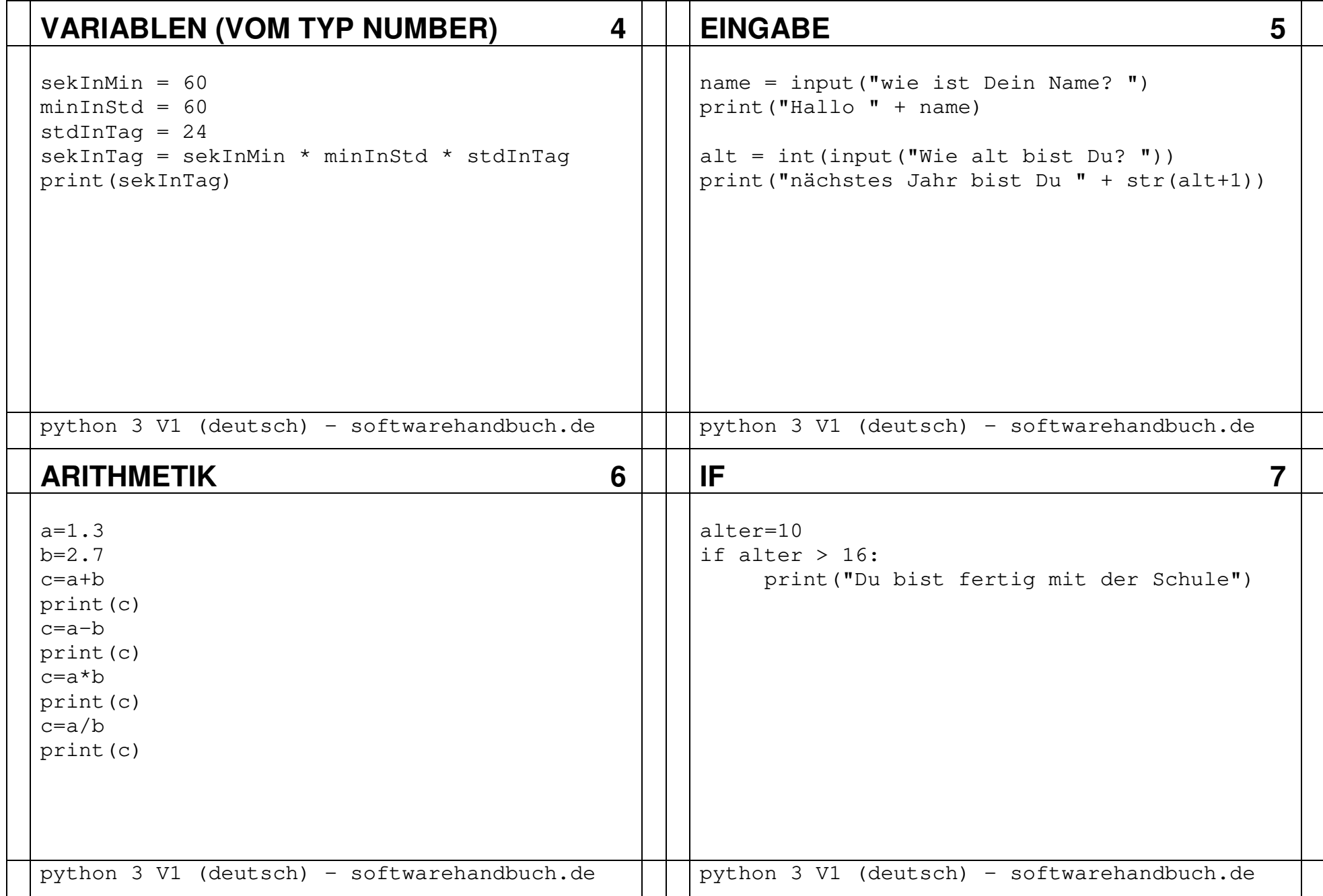

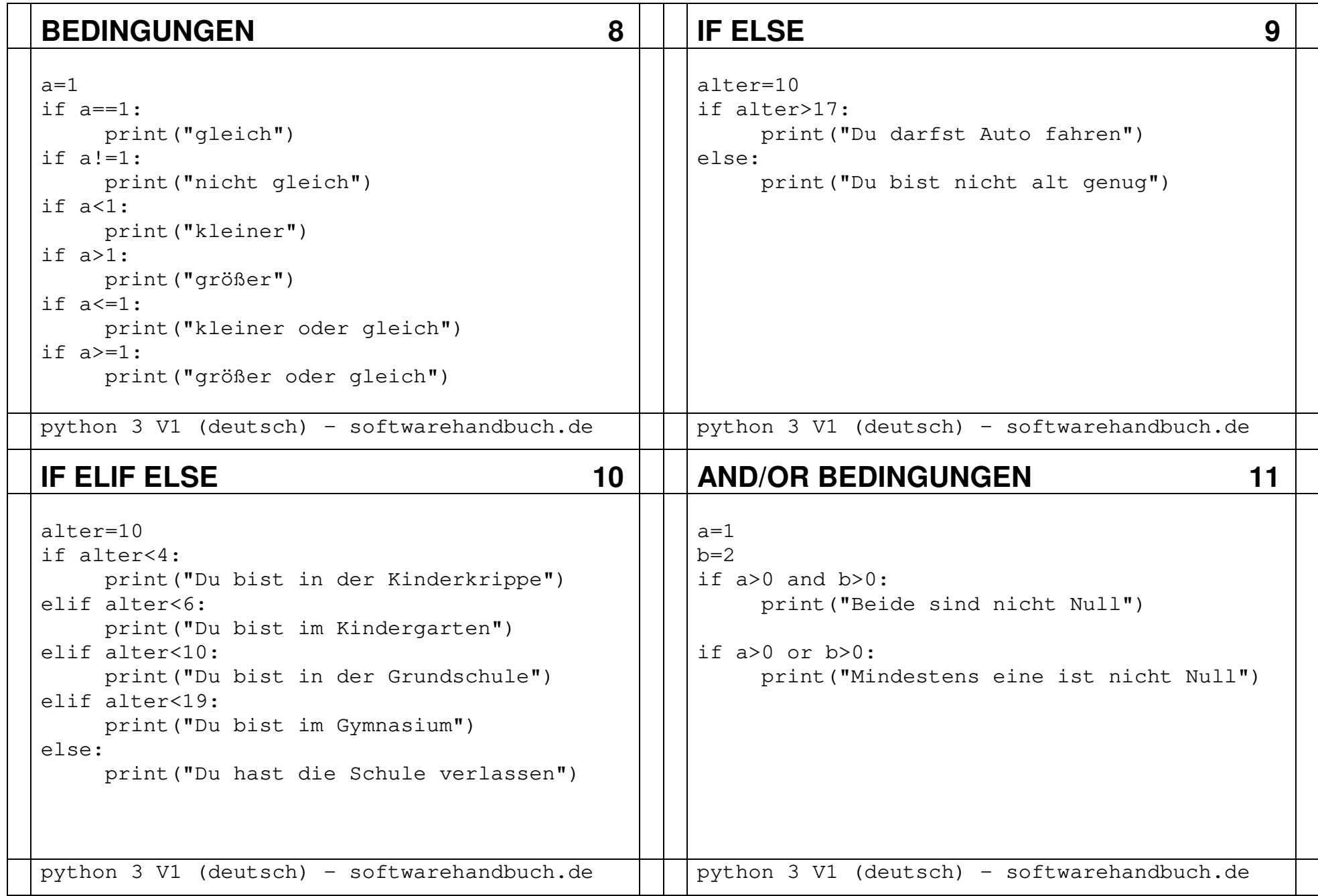

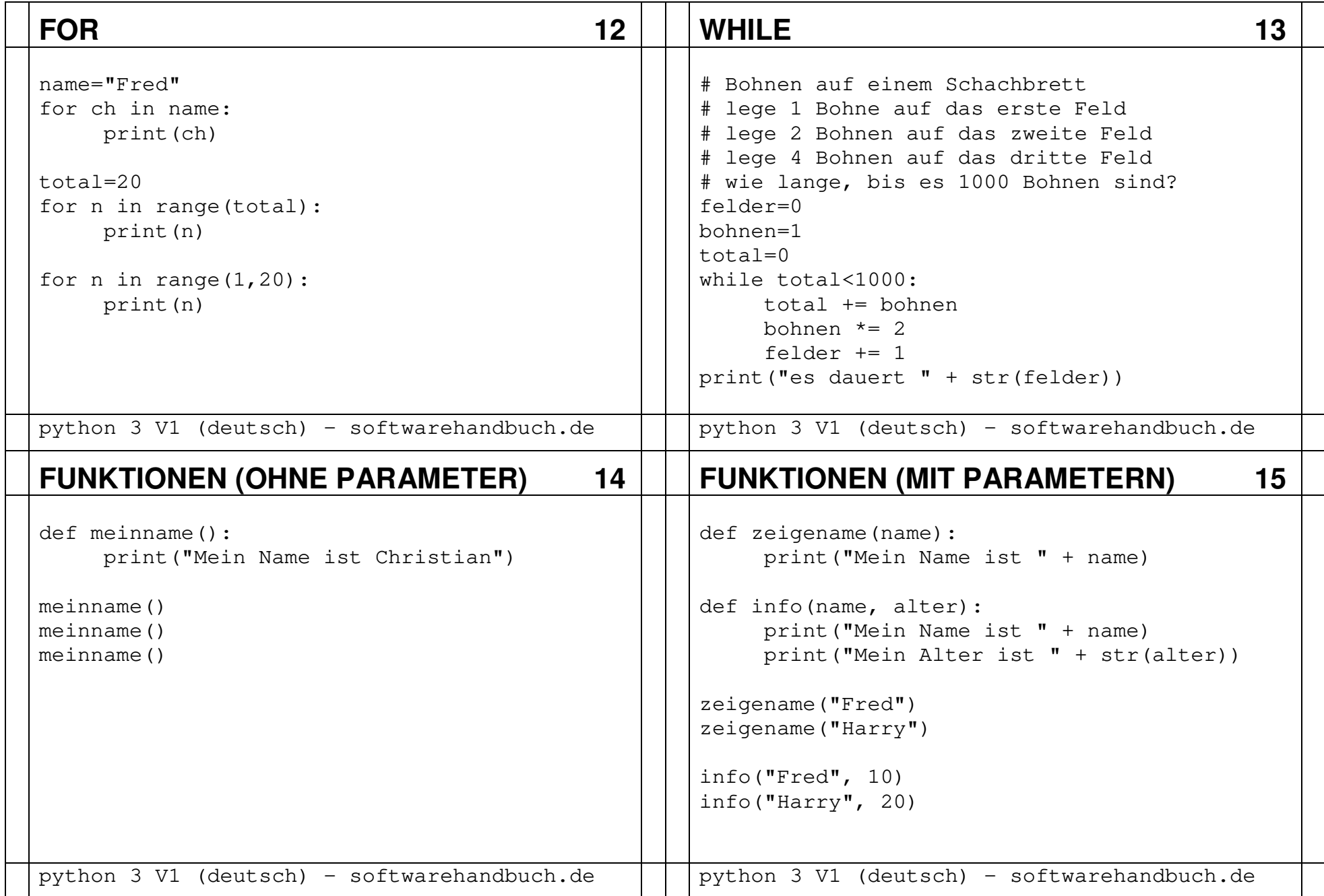

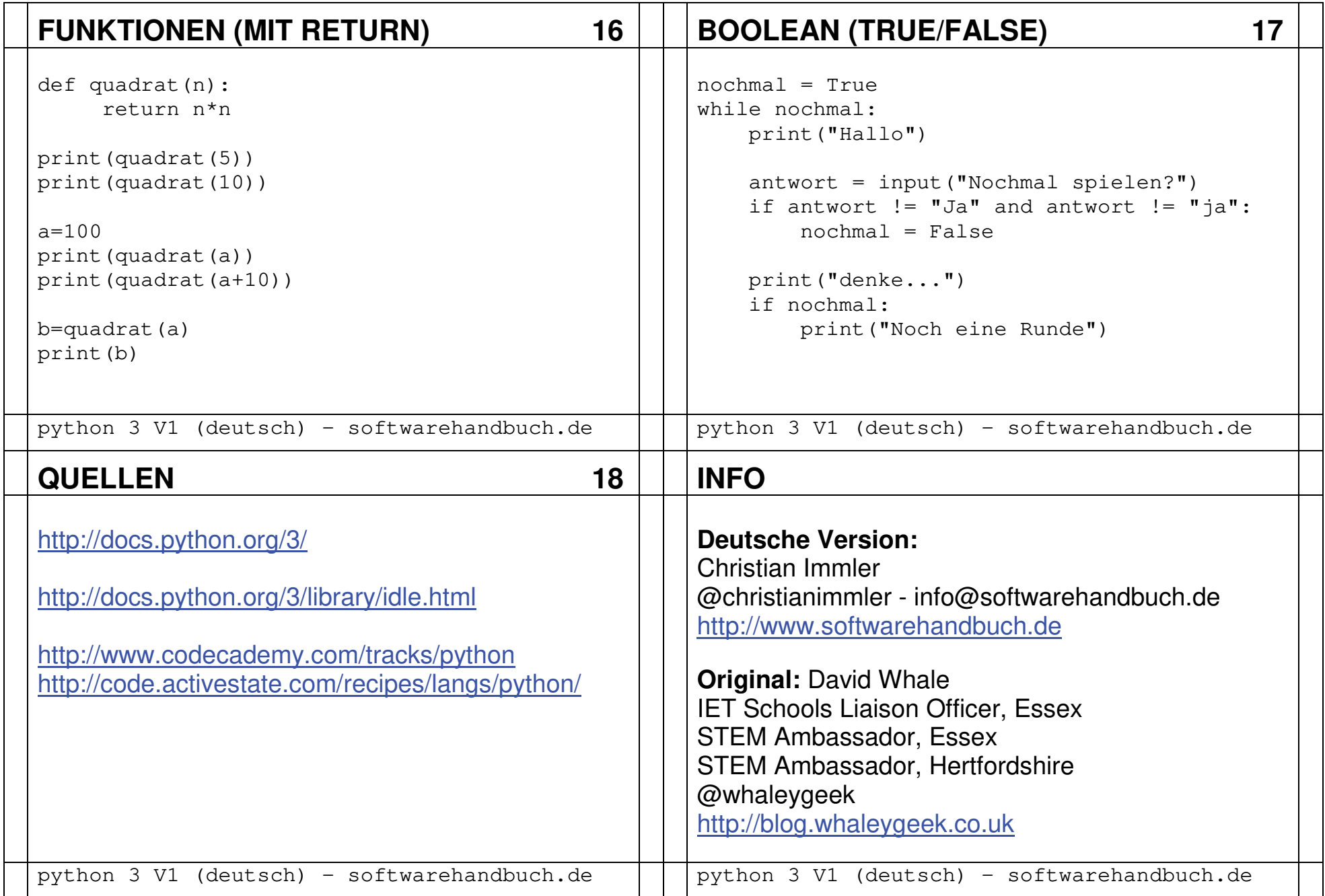

## **FLASHCARDS - LIZENZ**

## **1. Unveränderte Form**

Um diese Flashcards in unveränderter Form zu verwenden, lade das PDF herunter, drucke es beliebig oft aus, schneide die Karten aus (laminiere sie), und gib sie Deinen Mitschülern oder verwende sie selbst als Gedankenstütze.

Du darfst das unveränderte PDF an jeden weitergeben, von dem Du denkst, er könnte sie nützlich finden.

## **2. Veränderte Form**

Wenn Du die Flashcards weiter verändern möchtest, als nur ein paar Rechtschreibfehler zu korrigieren, lade die DOC-Version herunter, entferne unsere Kontaktdaten und trage Deine eigenen Kontaktdaten auf allen Karten ein.

Unter den gleichen Bedingungen darfst Du die allgemeine Vorlage für eigene Flashcards verwenden, so lange Du nicht versuchst, sie zu verkaufen oder unsere Rechte am Original zu verletzen.

**Englisches Original** David Whale @whaleygeek

http://blog.whaleygeek.co.uk $6<sup>th</sup>$  June, 2013

**Deutsche Version (Python 3)** Christian Immler @christianimmler info@softwarehandbuch.de http://www.softwarehandbuch.de02. Juni 2019